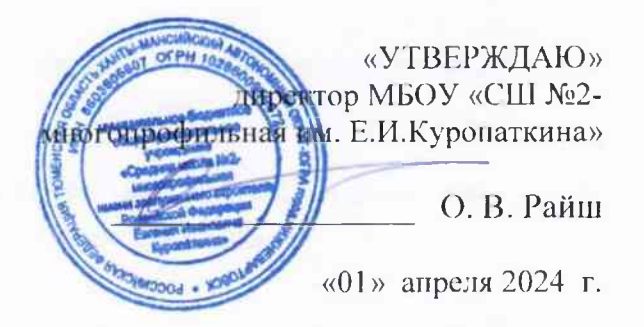

## **AKT**

## о самопроверке библиотечного фонда МБОУ «СШ №2 многопрофильная им. Е.И. Куропаткина» за 1 - й квартал 2024 г. на наличии в фонде литературы террористической и экстремистской направленности

## от «01» декабря 2024 года.

Во исполнение приказа департамента образования администрации города Нижневартовска от 15.11.2018 № 707 «Об организации проведения проверок библиотечных фондов образовательных организаций, подведомственных лепартаменту образования администрации города Нижневартовска, на предмет наличия информационных материалов, экстремистскими, признанных комиссия провела сверку имеющихся в фонде библиотеки документов с «Федеральным списком экстремистских материалов».

Члены комиссии: Кочеткова Е.Г. зам. директора по учебной работе, члены комиссии: Нейверт Л.Н.- педагогпредседатель комиссии, библиотекарь, Подленных Е.А. - библиотекарь, Солдаткина Н.А. - учитель русского языка и литературы, Зверева Г.Ю. - учитель истории, составили настоящий акт о том, что в период со «25» по «29» марта 2024 года была проведена проверка документного фонда школьной библиотеки на предмет выявления и изъятия изданий, включённых в «Федеральный список экстремистской литературы». Сверка проводилась путём сличения изданий, включённых в «Федеральный список экстремистских материалов» с документным фондом библиотеки.

В результате проверки подлежащие изъятию документы не выявлены.

Отчет рабочей комиссии МБОУ «СШ№2-многопрофильная им. Е.И. Куропаткина» об итогах проверки библиотечного фонда

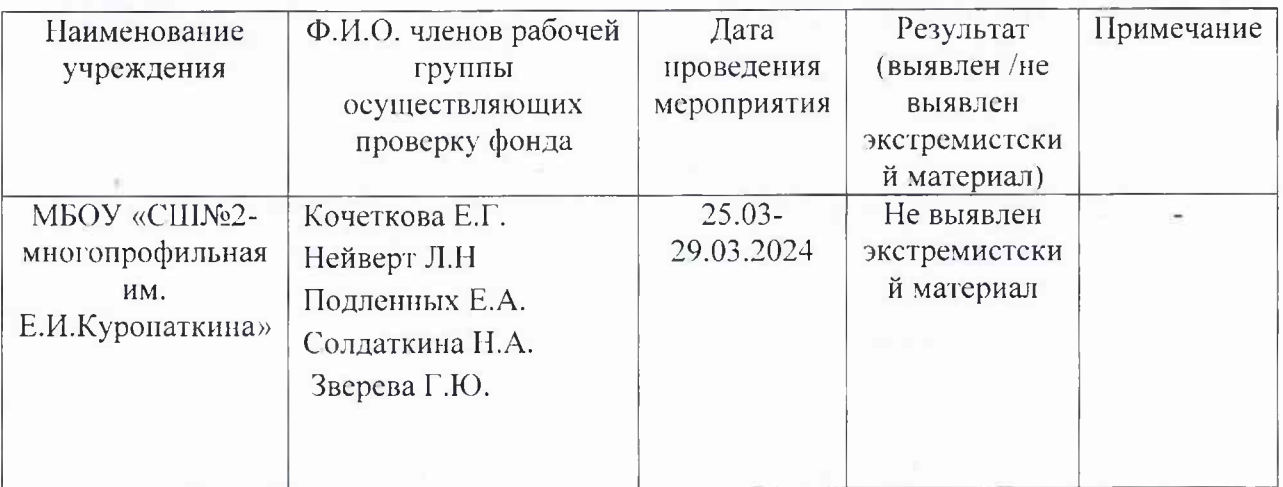

Сведения о наличии в документном фонде библиотеки МБОУ «СШ№2 многопрофильная им. Е.И. Куропаткина» литературы террористической и экстремистской направленности

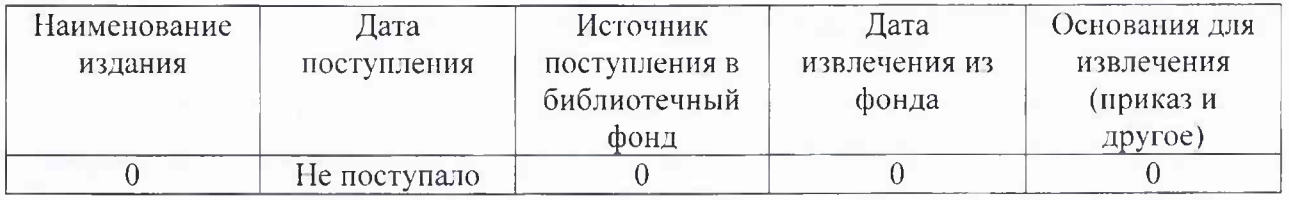

Директор

О.В. Райш

Подписи членов комиссии:

Кочеткова Е.Г. Нейверт Л.Н. Подленных Е.АЭ Солдаткина Н.А. Зверева Г.Ю.